# **SWARMS**

# **Background:**

*Swarms* is based on the AI concept of Swarm Intelligence:

http://en.wikipedia.org/wiki/Swarm\_intelligence

An example of this is the famous BOIDS, which is a visual simulation of a flying flock of birds. It is characterized by simple rules:

- **separation**: steer to avoid crowding local flockmates
- **alignment**: steer towards the average heading of local flockmates
- **cohesion**: steer to move toward the average position of local flockmates

The variant of uperform separate physical agents derives from field of Swarm Robotics:

http://www.swarm-robotics.org/

# **Description:**

A Swarm is a cloud of sound events of related character stretching of a time period of 10s to 1000s of seconds. The choices and characteristics of the sounds derive from the execution of a set of common rules, without the intervention of any central control. Therefore, the resultant effect falls under the category of Emergent Behavior.

Swarms consist of several types:

#### **Swarms:**

8 PD patches, 1 swarmless (silent) and 7 distinct patches, arranged in a continuous timbral space, **TBD**

#### **User Interface**:

Each pair of partners will implement a GUI interface using the LCD and the rocker switch. This interface will allow for:

- 1. Set Zone 1-6. Zone is a value that we can incorporate into the above choice algorithms.
- 2. Manual Start/Stop. This will start the process. A global command packet can do this, as well.
- 3. Display: SwarmNum, Transmit Signal Strength, Avg. Received Signal Strength, other parameters as needed.

Each set of partners will implement their own version of a "Cooperative compositional agent" using the specifications listed in this document. Your compiled code will run on both you and your partner's "agents" for the Swarms demonstration **during the final class time, 12:30 PM, on Friday, Dec. 7th in the atrium**. Remember you need to qualify your "agent" before it can participate in the Swarms demonstration. If for some reason you are unable to qualify your "agent", an alternative "agent" program will be provided so that you may receive your participation points for the demonstration.

# **Hints:**

**You should use enum types for default values and constants to simplify future modifications.**

**Try to minimize the number of divides and mod used in your code. Calculate the needed values only once and store the results. A memory read is a lot faster than a divide and/or mod.**

NOTE: Not all of the agent implementations need to be the same. The implementations must only meet the specifications outlined. Differences in agent behavior will not be penalized as long as the behavior is within the specifications contained in this document. In fact, it is encouraged that each group's implementation be slightly different as long as they meet the specifications.

#### **Implementation Details:**

#### **Addressing:**

TBD

# **Swarms Algorithm:**

Within a individual "agent", the Swarms state machine that you will implement has the following states:

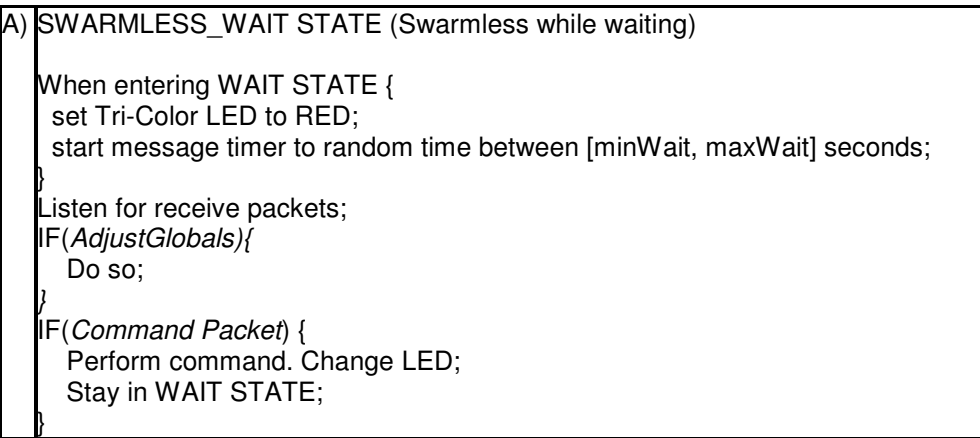

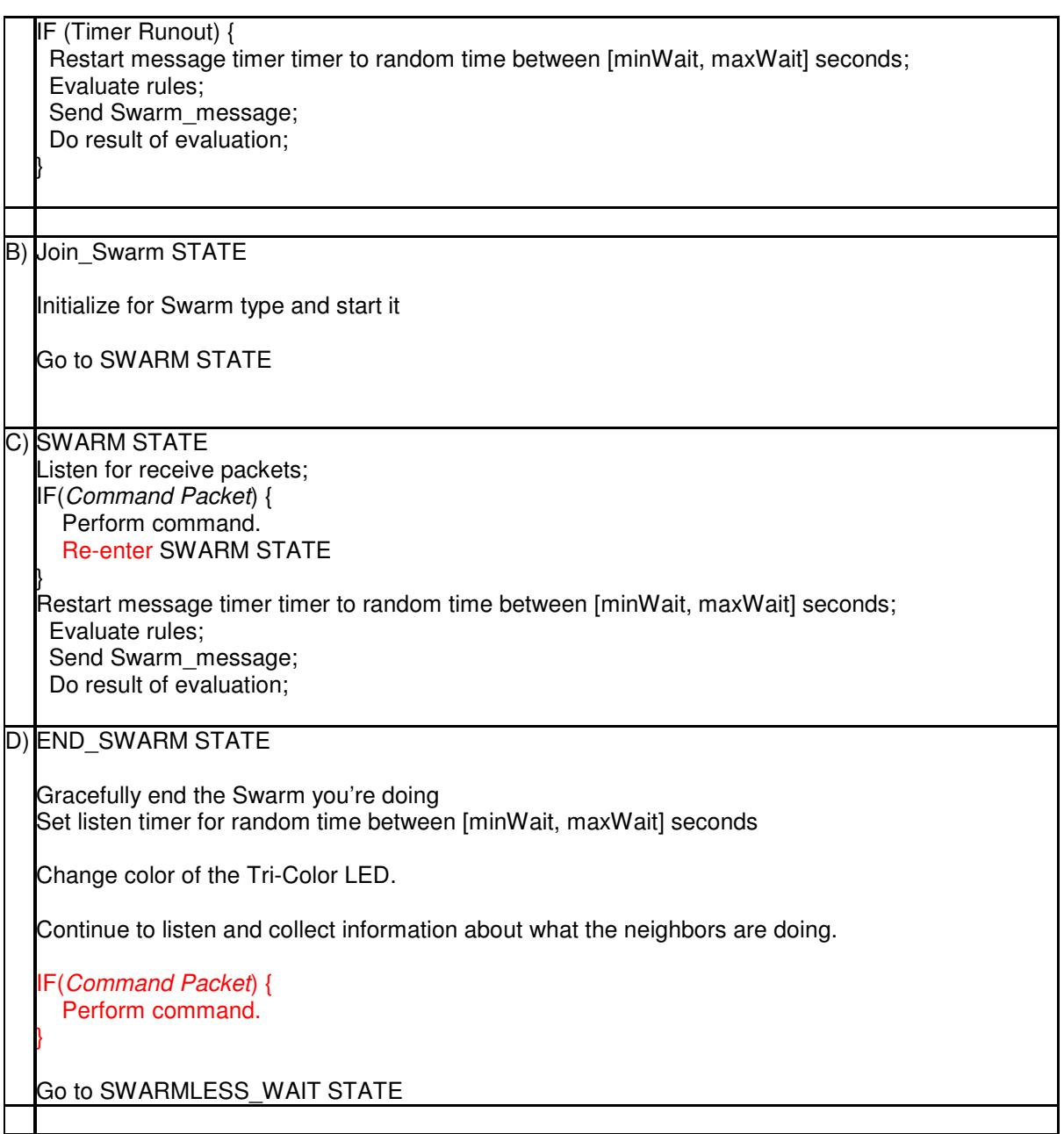

# **Message types:**

There are 4 types of Message packets your program must handle; they are as follows:

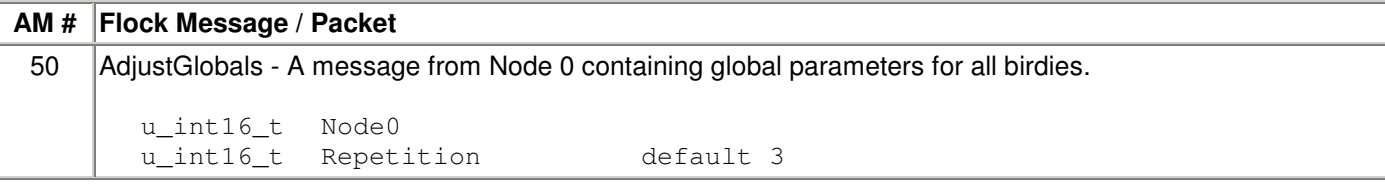

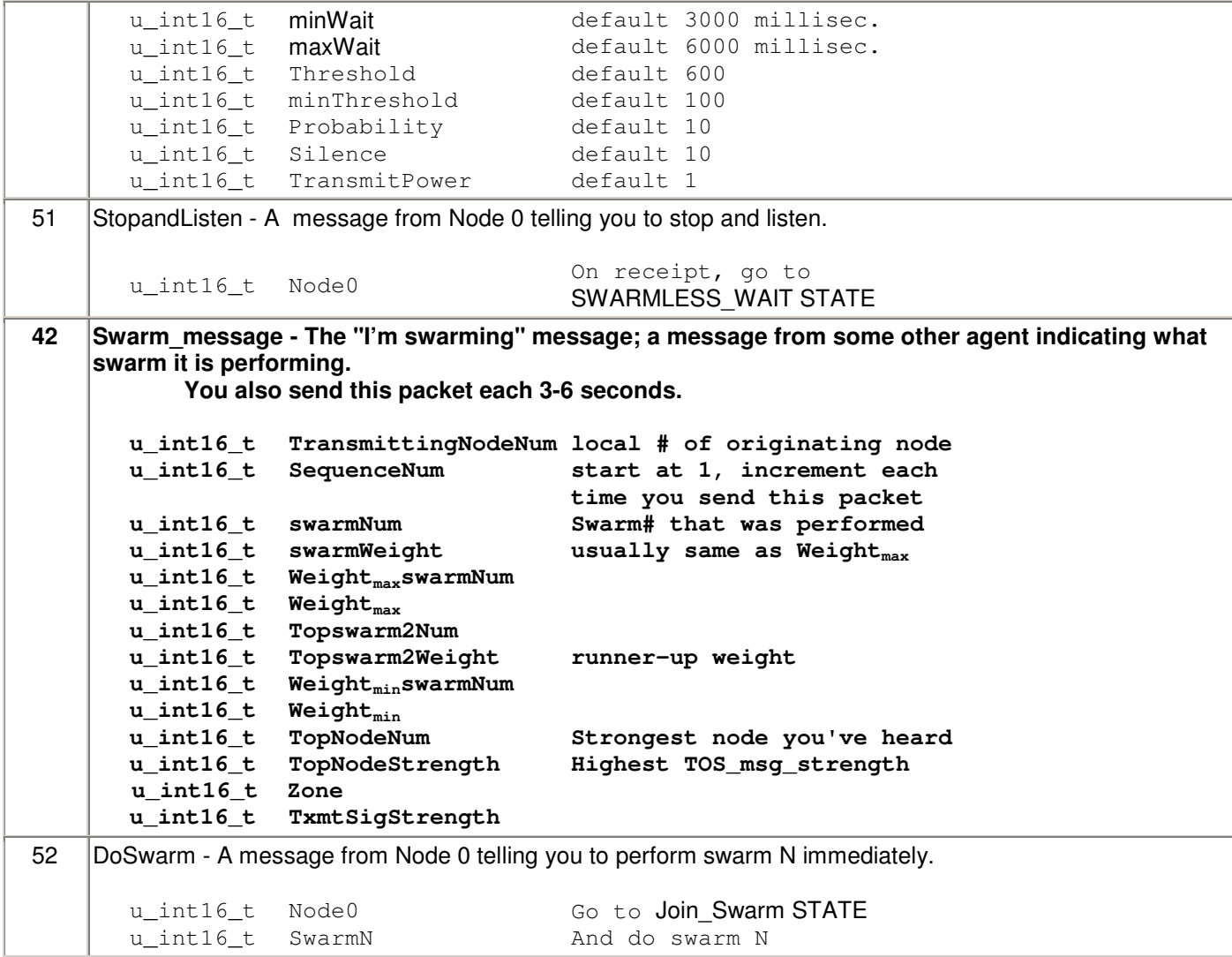

While listening, we collect the information we hear (AM #42 type packets) in a 64-entry circular FIFO queue. Each queue entry looks as follows:

```
u_int16_tTransmittingNodeNum
u_int16_tswarmNum
u_int16_tTOS_msg_strength
u_int16_tZone
u_int16_tTxmtSigStrength
```
Each entry writes over the oldest entry in the queue.

### **Evaluate rules**

The algorithm for deciding the swarm to perform is as follows:

```
For all entries in our circular FIFO queue{
   // calculate weight; for swarmNum i == 0 to 7
   Weight<sub>i</sub> = sum of TOS_msg\_strength in circular FIFO queue for
each swarmNum
}
Find Weight_{max} == Largest Weight; Weight_{max}swarmNum is swarm with
Weight_{max}Find Weight_{min} == Smallest non-zero Weight; Weight_{min}swarmNum is
swarm with Weight_{min}x = \text{rand}() % Probability
y = \text{rand}() % Silence
if (x == 0)SwarmNum = Weight_{minSwarmNum}else if(y == 0)
     Don't do a swarm-- go to SWARMLESS_WAIT STATE.
else{
   if(Weight_{max} < minThreshold) ||
     ((Weight<sub>max</sub> > Threshold) && (You have already done
Weight_{max}swarmNum more than Repetition times)) )
     SwarmNum = random swarm not among the last three
swarms you've done more than Repetition times
   else
     SwarmNum = Weight_{max}swarmNum}
```
**Notes:**

**The threshold and Repetition count are meant to ensure that swarms are allowed to propagate through the performance space, but then die off after a while.**

**The repetition allows a strong swarm to propagate to a large number of nodes, but then once a swarm has played for a while, it should die off. This growth and die-off is accomplished by limiting the number of repetitions once the threshold is reached.**

Zone is used by specific swarms to pick the average center frequency, similar to the use of the barometer to determine the floor.